#### **inst.eecs.berkeley.edu/~cs61c/su06 CS61C : Machine Structures**

# **Lecture #23: VM I**

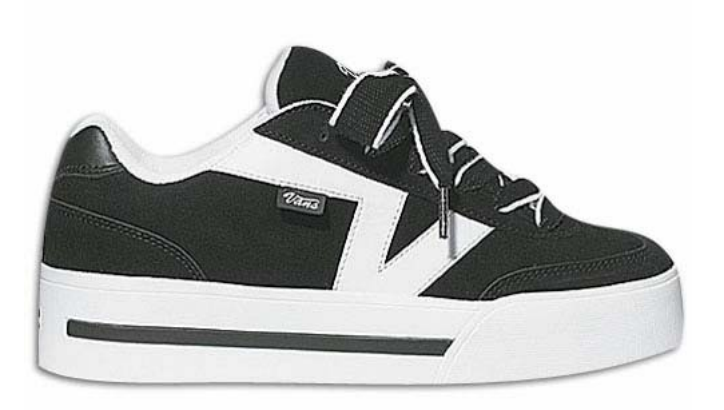

## **2006-08-08**

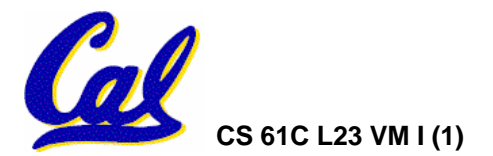

**Andy Carle**

# **Outline**

- **Cache Review**
- •**Virtual Memory**

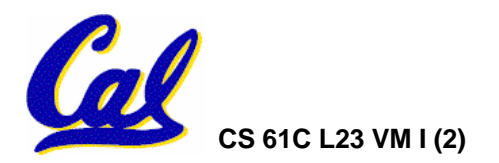

**Improving Miss Penalty**

- •**When caches first became popular, Miss Penalty ~ 10 processor clock cycles**
- •**Today 2400 MHz Processor (0.4 ns per clock cycle) and 80 ns to go to DRAM**  <sup>⇒</sup>**200 processor clock cycles!**

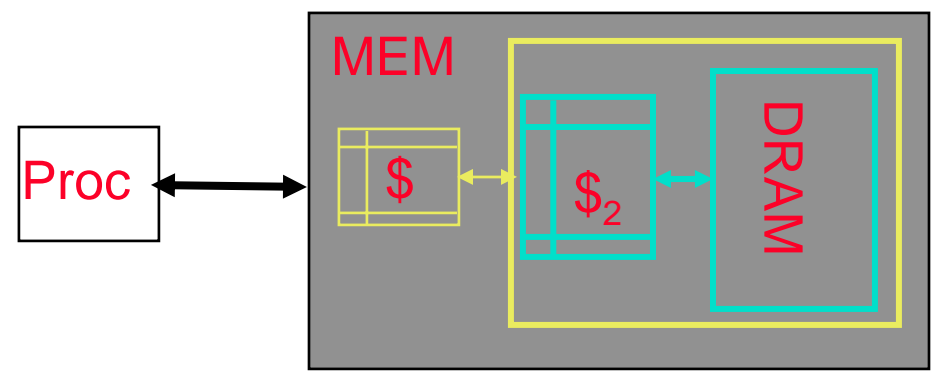

**Solution: another cache between memory and the processor cache: Second Level (L2) Cache**

# **Analyzing Multi-level cache hierarchy**

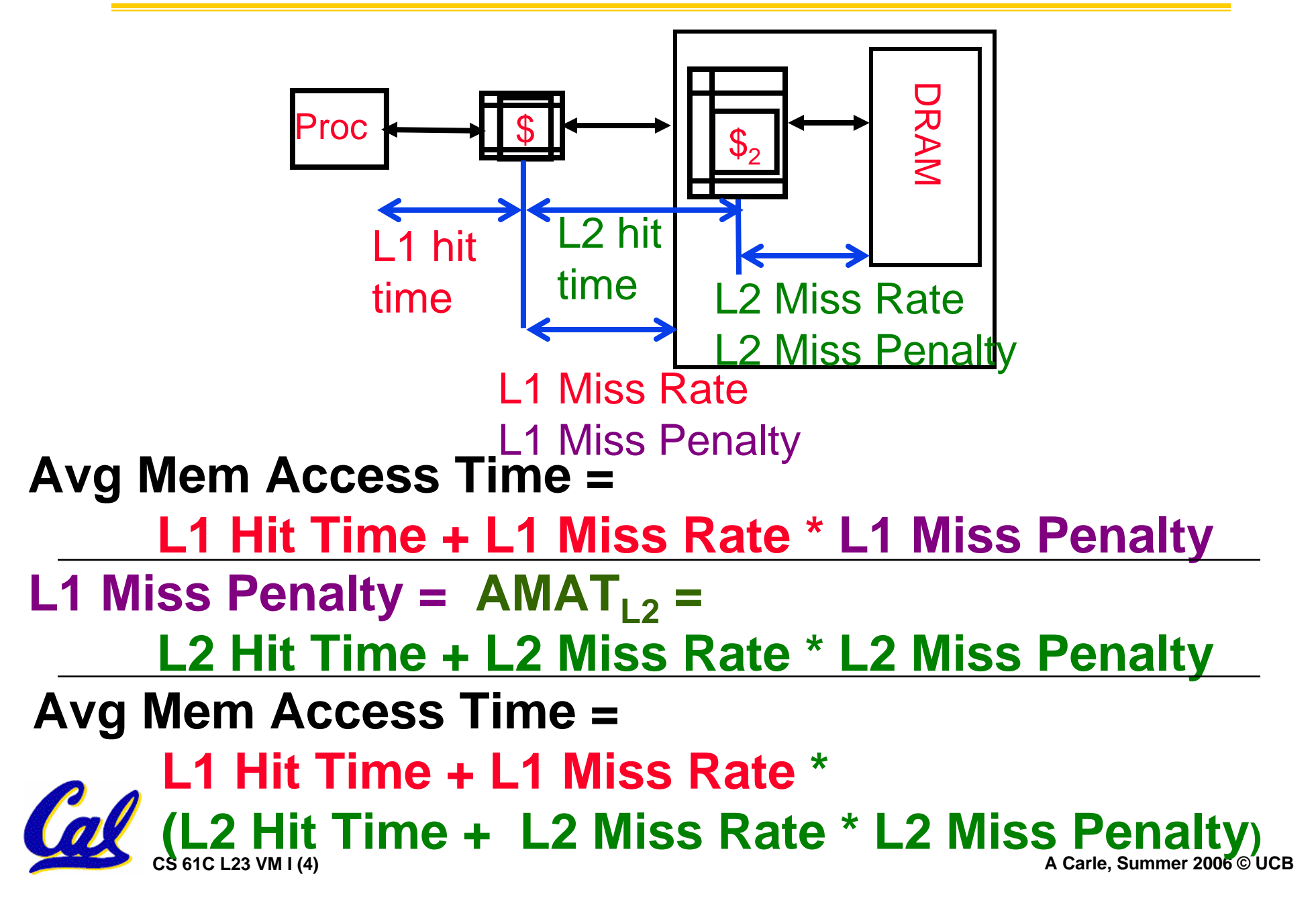

# **Typical Scale**

- •**L1** 
	- **size: tens of KB**
	- **hit time: complete in one clock cycle**
	- **miss rates: 1-5%**
- •**L2:**
	- **size: hundreds of KB**
	- **hit time: few clock cycles**
	- **miss rates: 10-20%**
- •**L2 miss rate is fraction of L1 misses that also miss in L2**

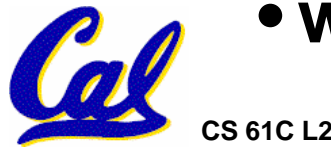

• **why so high?**

# **Example: with L2 cache**

#### • **Assume**

- **L1 Hit Time = 1 cycle**
- **L1 Miss rate = 5%**
- **L2 Hit Time = 5 cycles**
- **L2 Miss rate = 15% (% L1 misses that miss)**
- **L2 Miss Penalty = 200 cycles**
- •**L1 miss penalty = 5 + 0.15 \* 200 = 35**
- • **Avg mem access time = 1 + 0.05 x 35 = 2.75 cycles**

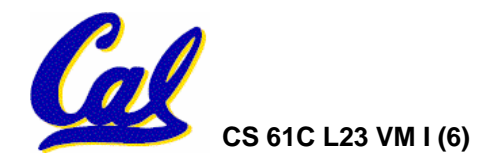

**Example: without L2 cache**

#### • **Assume**

- **L1 Hit Time = 1 cycle**
- **L1 Miss rate = 5%**
- **L1 Miss Penalty = 200 cycles**
- •**Avg mem access time = 1 + 0.05 x 200 = 11 cycles**

• **4x faster with L2 cache! (2.75 vs. 11)**

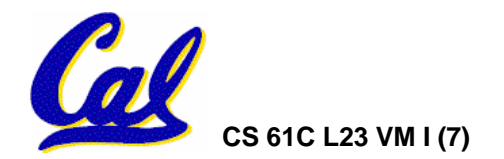

# **Cache Summary**

- • **Cache design choices:**
	- **size of cache: speed v. capacity**
	- **direct-mapped v. associative**
	- **for N-way set assoc: choice of N**
	- **block replacement policy**
	- **2nd level cache?**
	- **Write through v. write back?**
- Use performance model to pick between choices, depending on<br>programs, technology, budget, ...

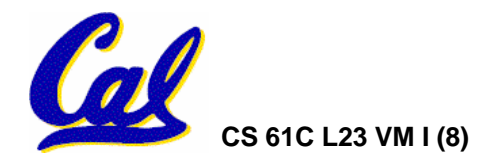

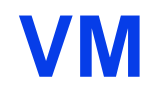

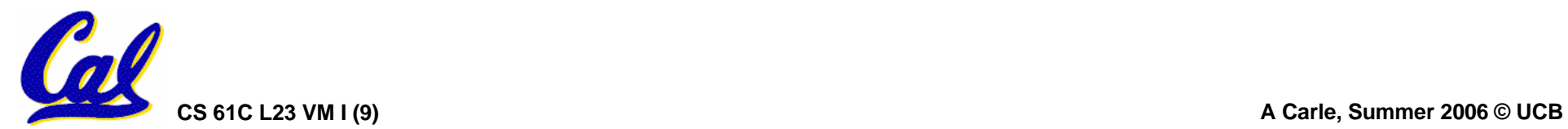

# **Generalized Caching**

- •**We've discussed memory caching in detail. Caching in general shows up over and over in computer systems**
	- **Filesystem cache**
	- **Web page cache**
	- **Game Theory databases / tablebases**
	- **Software memoization**
	- **Others?**

• **Big idea: if something is expensive but we want to do it repeatedly, do it once and cache**and cache the result.

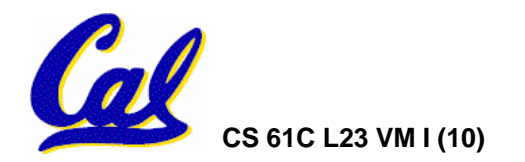

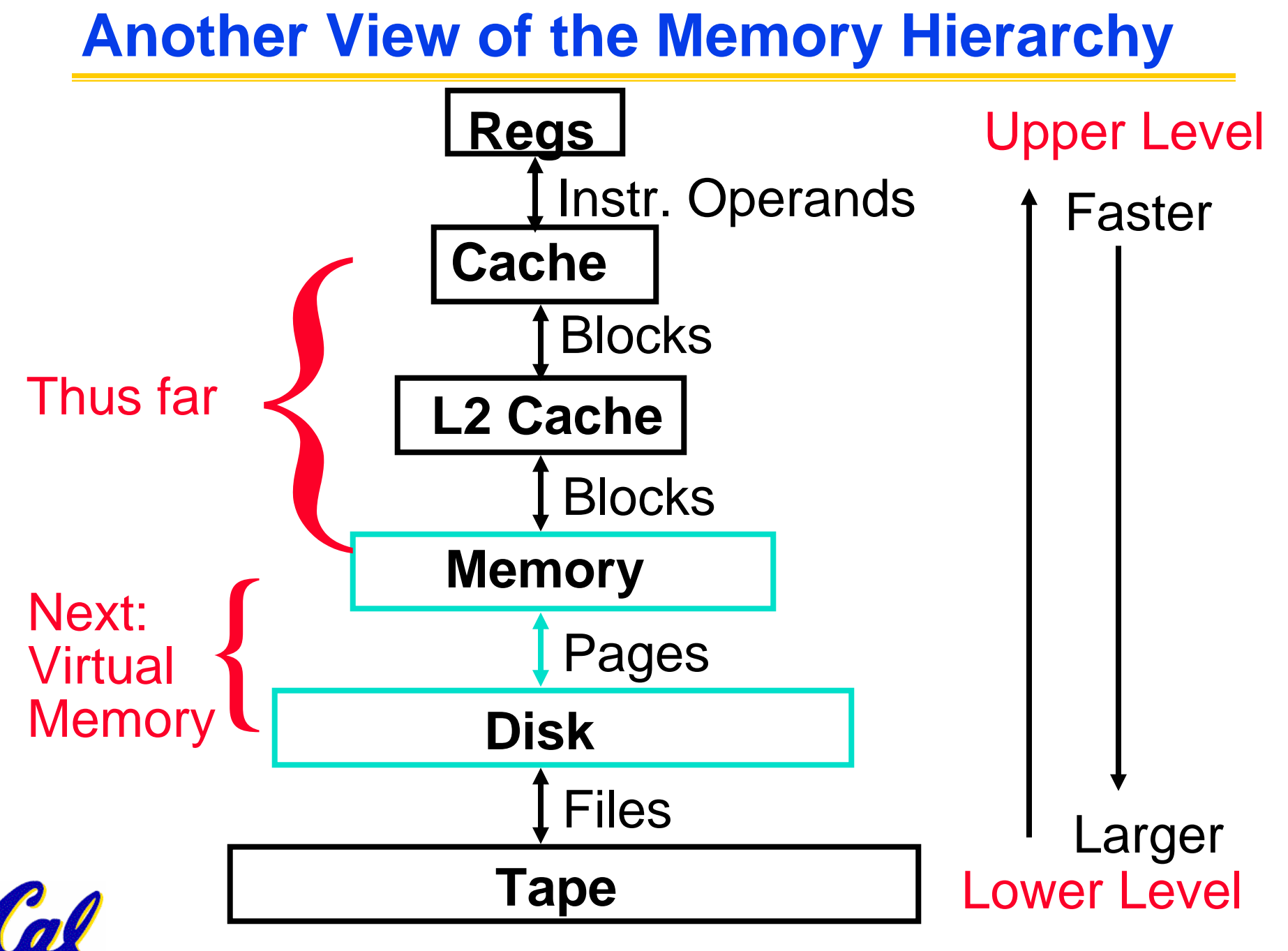

# **Memory Hierarchy Requirements**

- **What else might we want from our memory subsystem? …**
	- **Share memory between multiple processes but still provide protection – don't let one program read/write memory from another**
		- **Emacs on star**
	- **Address space – give each process the illusion that it has its own private memory**
		- -**Implicit in our model of a linker**

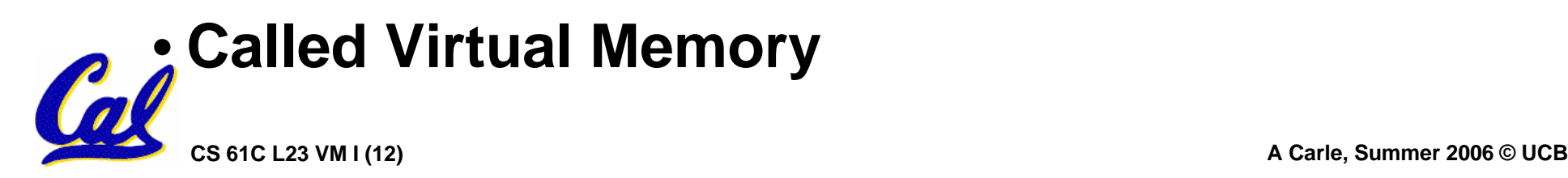

**Virtual Memory Big Ideas**

•**Each address that a program uses (pc, \$sp, \$gp, .data, etc) is fake (even after linking)!**

- •**Processor inserts new step:**
	- **Every time we reference an address (in IF or MEM) …**

**virtual physical**

• **Translate fake address to real one.**

# **VM Ramifications**

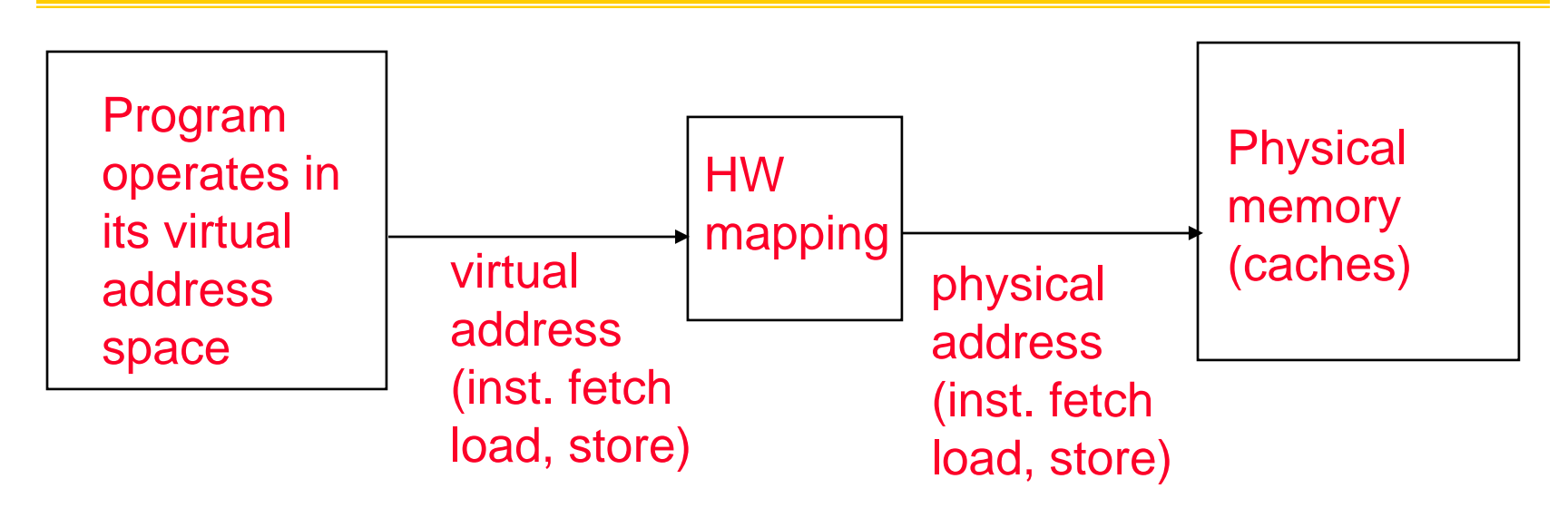

### •**Immediate consequences:**

- **Each program can operate in isolation!**
- **OS can decide where and when each goes in memory!**
- **HW/OS can grant different rights to different processes on same chunk of physical mem!**
- **Big question:**

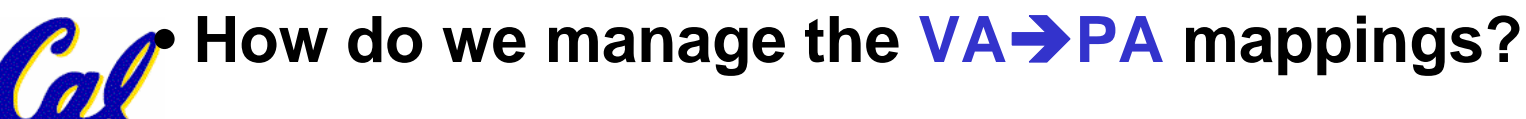

# **(Weak) Analogy**

- **Book title like virtual address**
- •**Library of Congress call number like physical address**
- Card catalogue like page table, mapping from book title to call number
- •**On card for book, in local library vs. in another branch like valid bit indicating in main memory vs. on disk**
- •**On card, available for 2-hour in library use (vs. 2-week checkout) like access rights**

•**Ok, now how do we implement it?**

# •**Simple solution:**

- **Linker assumes start addr at 0x0.**
- **Each process has a \$base and \$bound:**
	- -**\$base: start of physical address space**
	- -**\$bound: size of physical address space**
- **Algorithms:**
	- -**VA**Î**PA Mapping: PA = VA + \$base**
	- -**Bounds check: VA < \$bound**

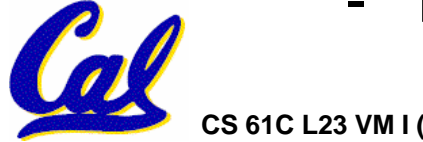

# **Simple Example: Base and Bound Reg**

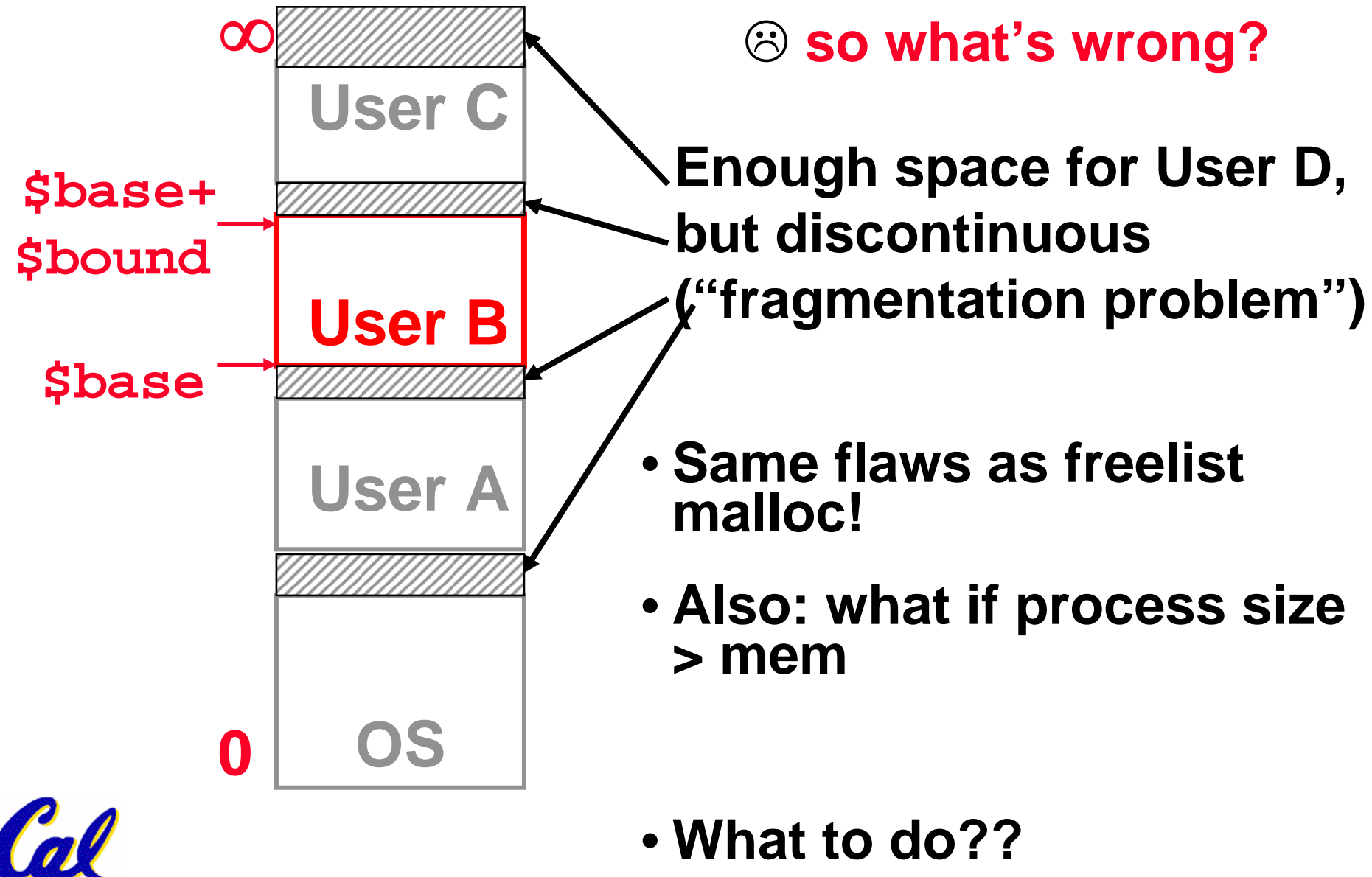

- Working set of process is small, but distributed all over address space  $\rightarrow$ 
	- **Arbitrary mapping function,** 
		- **keep working set in memory**
		- **rest on disk or unallocated.**
- •**Fragmentation comes from variable- sized physical address spaces**
	- **Allocate physical memory in fixed-sized chunks (1 mapping per chunk)**
	- **FA placement of chunks**

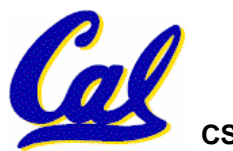

 **i.e. any V chunk of any process can map to any P chunk of memory.**

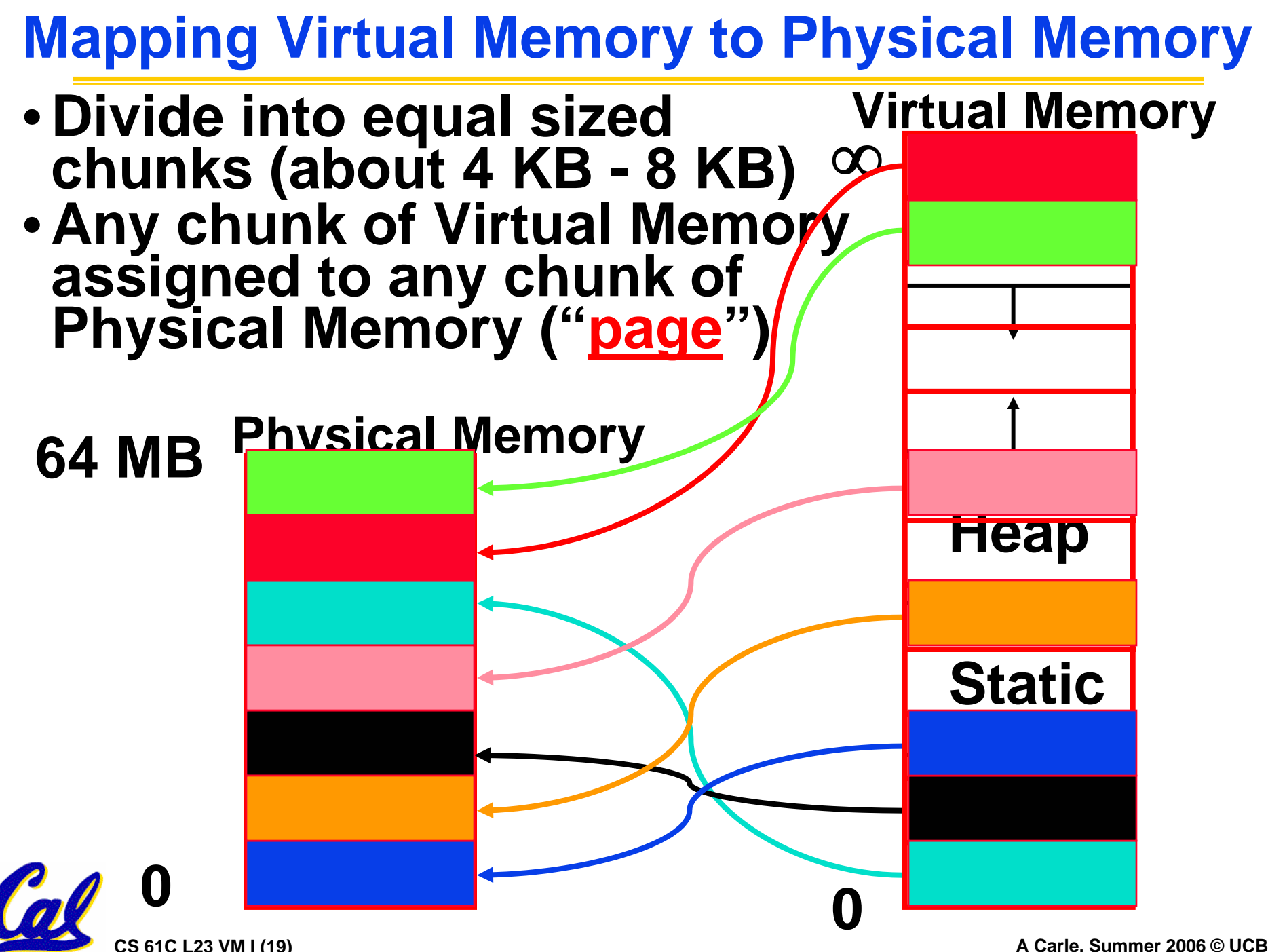

# **Paging Organization**

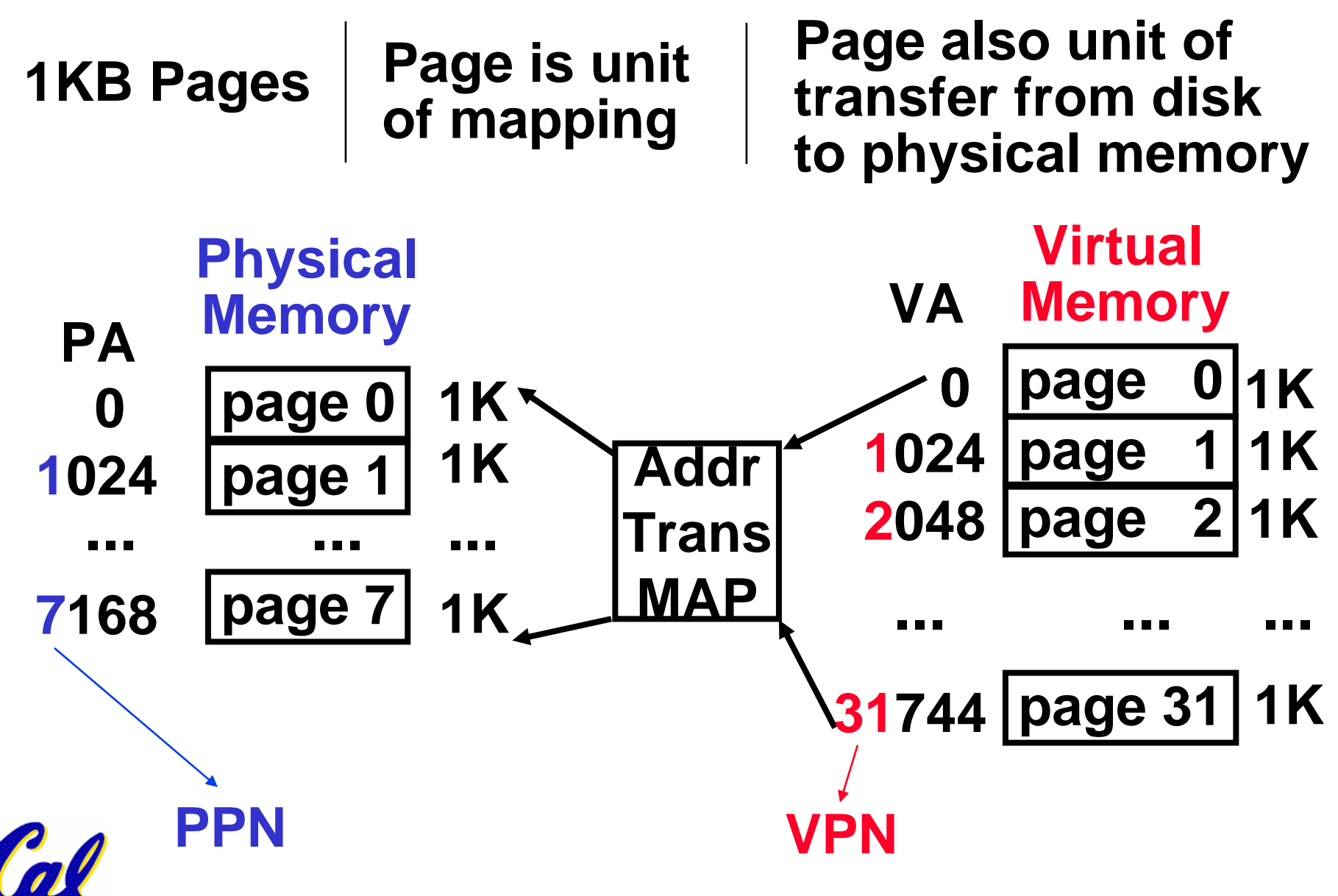

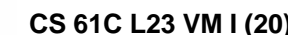

**Virtual Memory Mapping Function**

# **Page Number | Offset**

- •**Use table lookup ("Page Table") for mappings: V Page number is index**
- • **Mapping Function**
	- **Physical Offset = Virtual Offset**
	- **Physical Page Number = PageTable[Virtual Page Number]**

**FYI: P.P.N. also called "Page Frame" or "Frame #".**

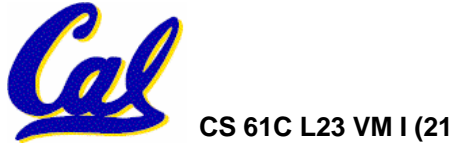

# **Address Mapping: Page Table**

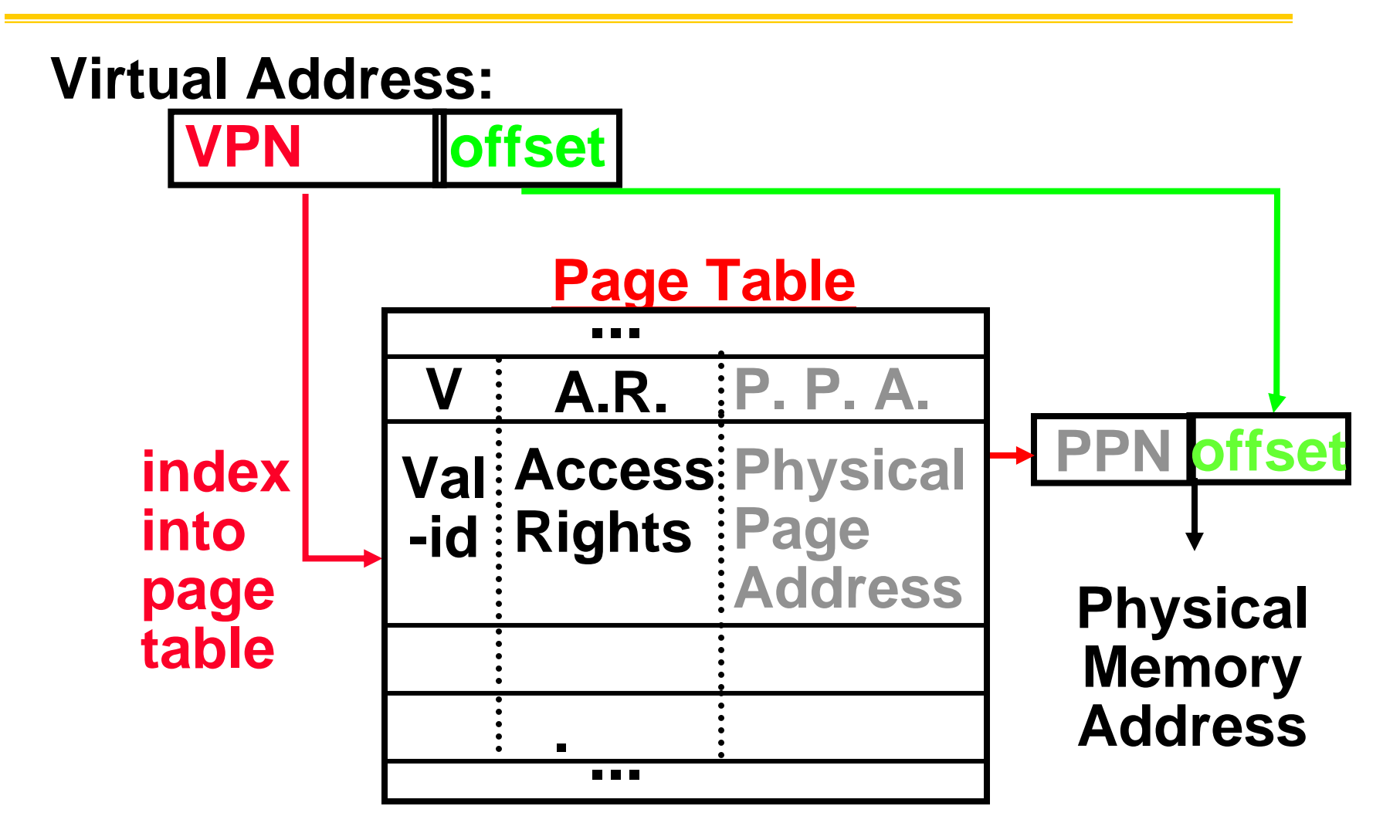

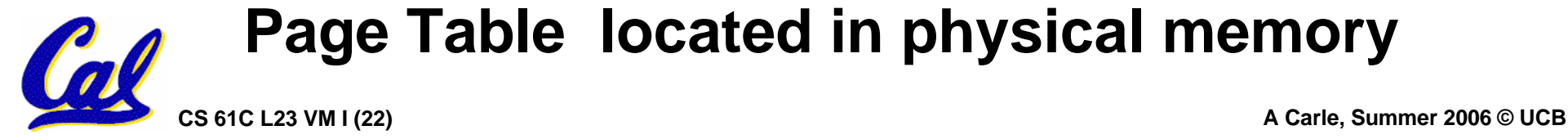

# **Page Table**

#### •**A page table: mapping function**

- **There are several different ways, all up to the operating system, to keep this data around.**
- **Each process running in the operating system has its own page table**
	- - **Historically, OS changes page tables by changing contents of Page Table Base Register**
		- Not anymore! We'll explain soon.

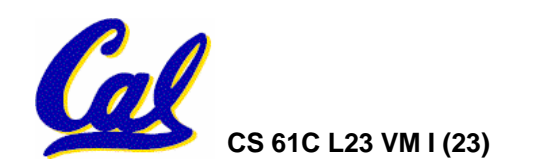

# **Requirements revisited**

- **Remember the motivation for VM:**
- •**Sharing memory with protection**
	- **Different physical pages can be allocated to different processes (sharing)**
	- **A process can only touch pages in its own page table (protection)**
- •**Separate address spaces**
	- **Since programs work only with virtual addresses, different programs can have different data/code at the same address!**

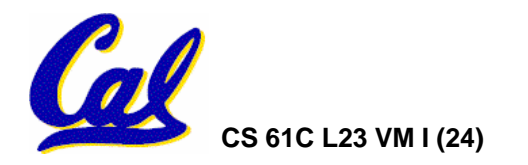

# **Page Table Entry (PTE) Format**

- •**Contains either Physical Page Number or indication not in Main Memory**
- •**OS maps to disk if Not Valid (V = 0) ...**

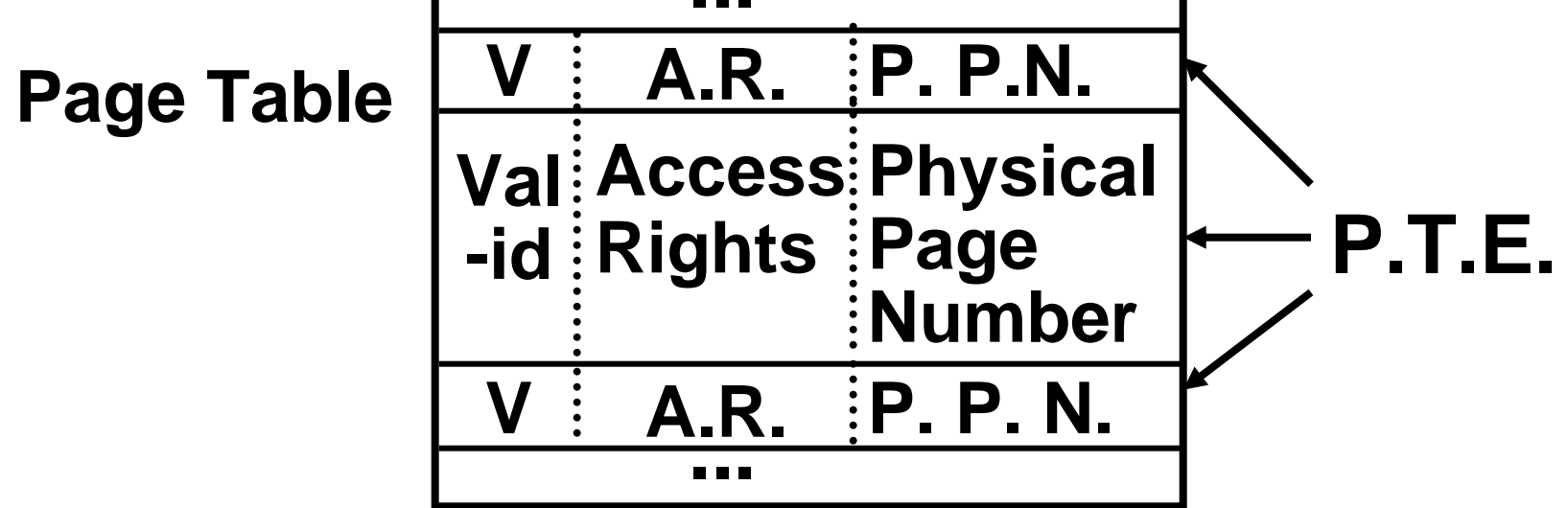

•**If valid, also check if have permission to use page: Access Rights (A.R.) may be Read Only, Read/Write, Executable**

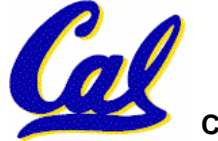

# **Paging/Virtual Memory Multiple Processes**

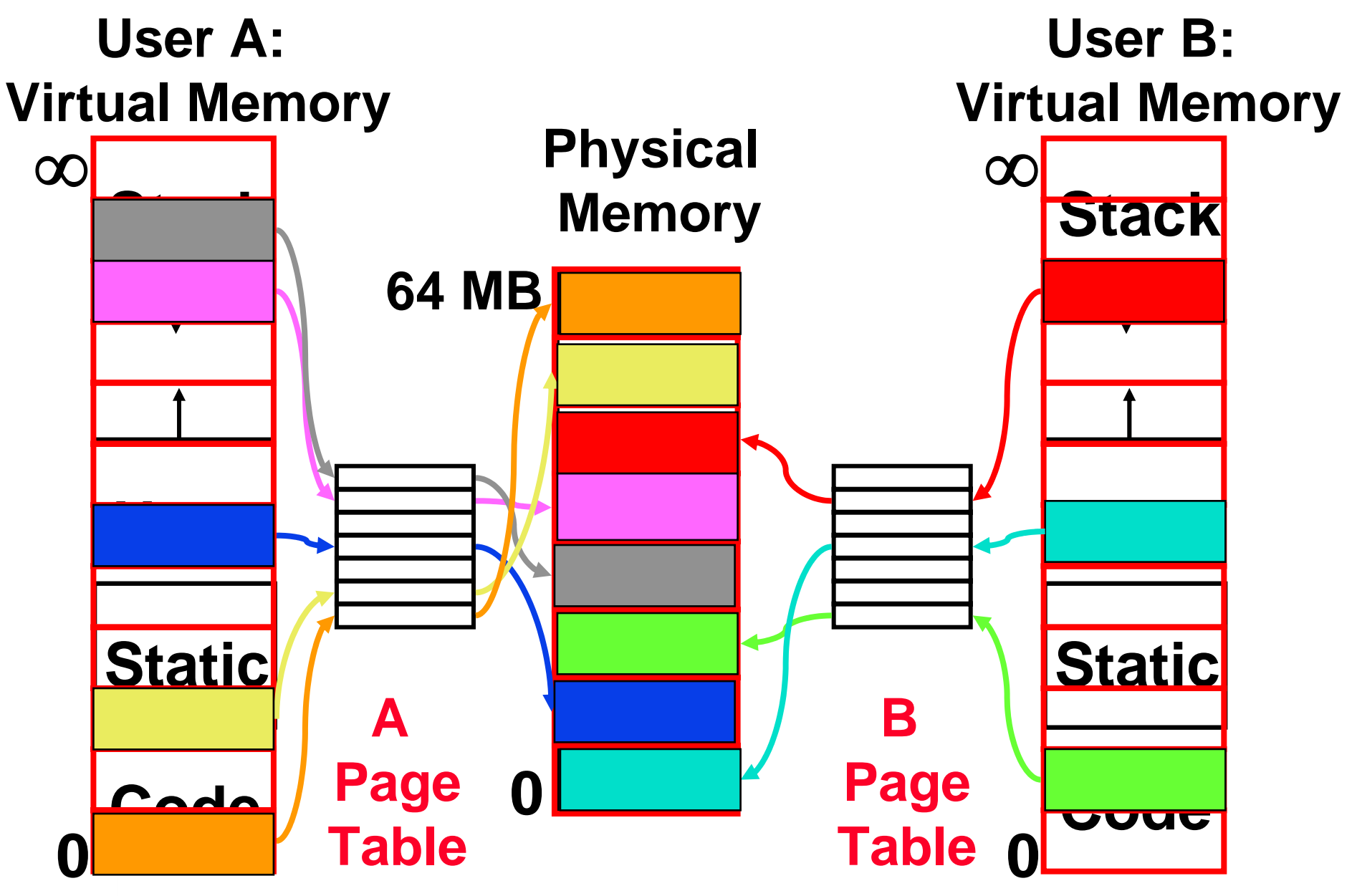

**CS 61C L23 VM I (26) A Carle, Summer 2006 © UCB**

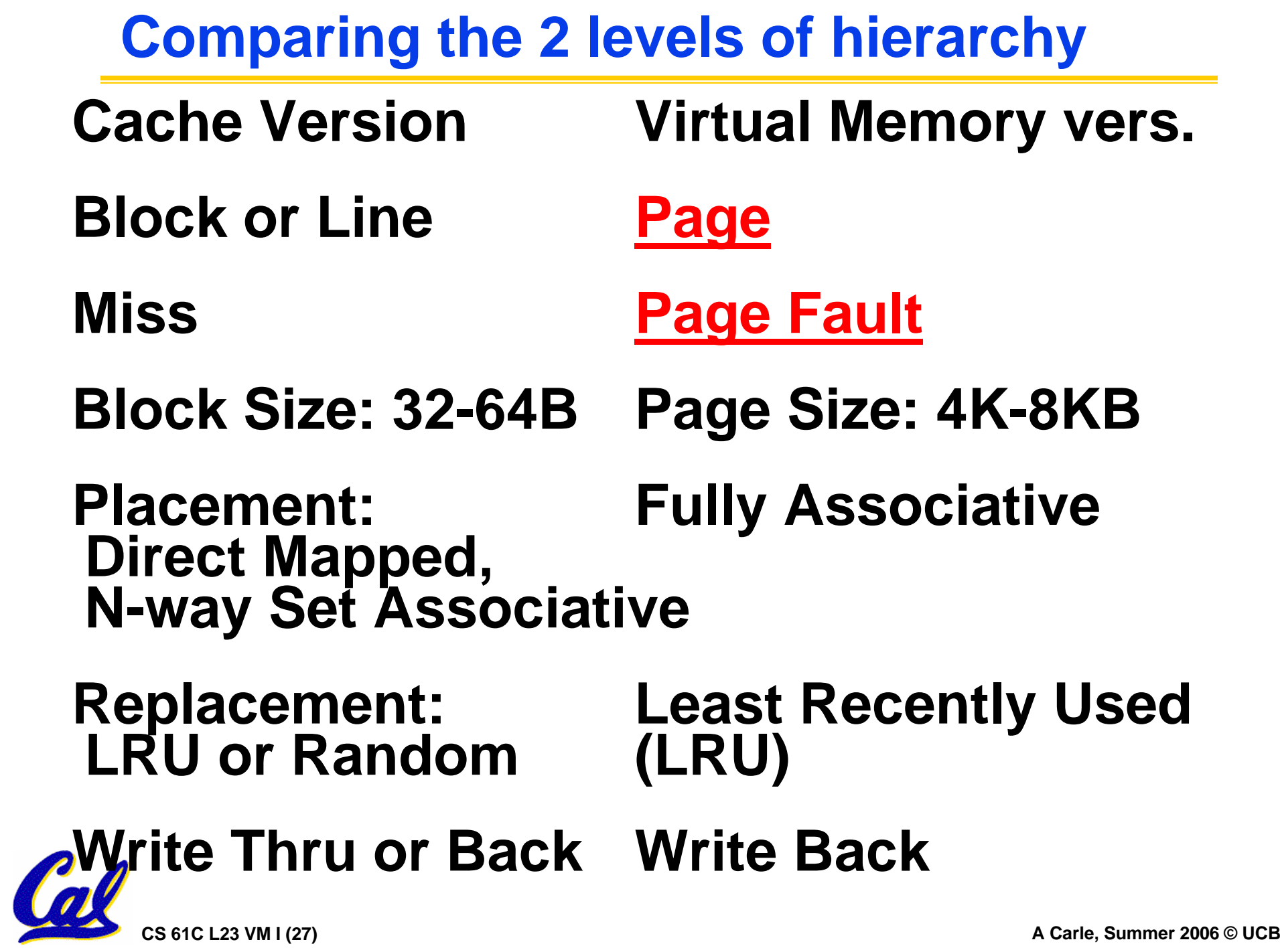

# **Notes on Page Table**

- •**OS must reserve "Swap Space" on disk for each process**
- •**To grow a process, ask Operating System**
	- **If unused pages, OS uses them first**
	- **If not, OS swaps some old pages to disk**
	- **(Least Recently Used to pick pages to swap)**

•**Will add details, but Page Table is essence of Virtual Memory**

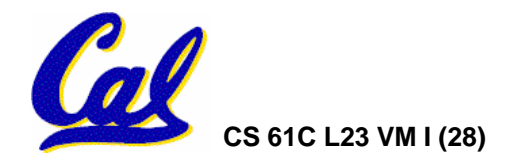

- **A. Locality is important yet different for cache and virtual memory (VM): temporal locality for caches but spatial locality for VM**
- **B. Cache management is done by hardware (HW) and page table management is done by software**
- **C. VM helps both with security and cost**

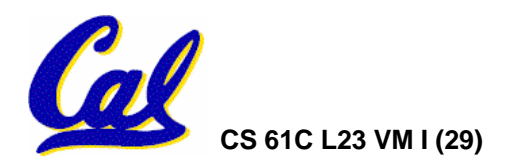

# **And in conclusion…**

- • **Manage memory to disk? Treat as cache**
	- **Included protection as bonus, now critical**
	- **Use Page Table of mappings for each user vs. tag/data in cache**
- •**Virtual Memory allows protected sharing of memory between processes**
- •**Spatial Locality means Working Set of Pages is all that must be in memory for process to run fairly well**

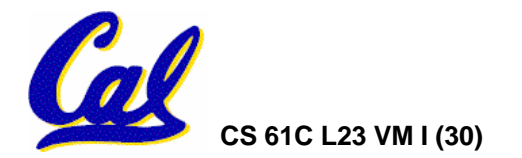